# **NIKCAD8**

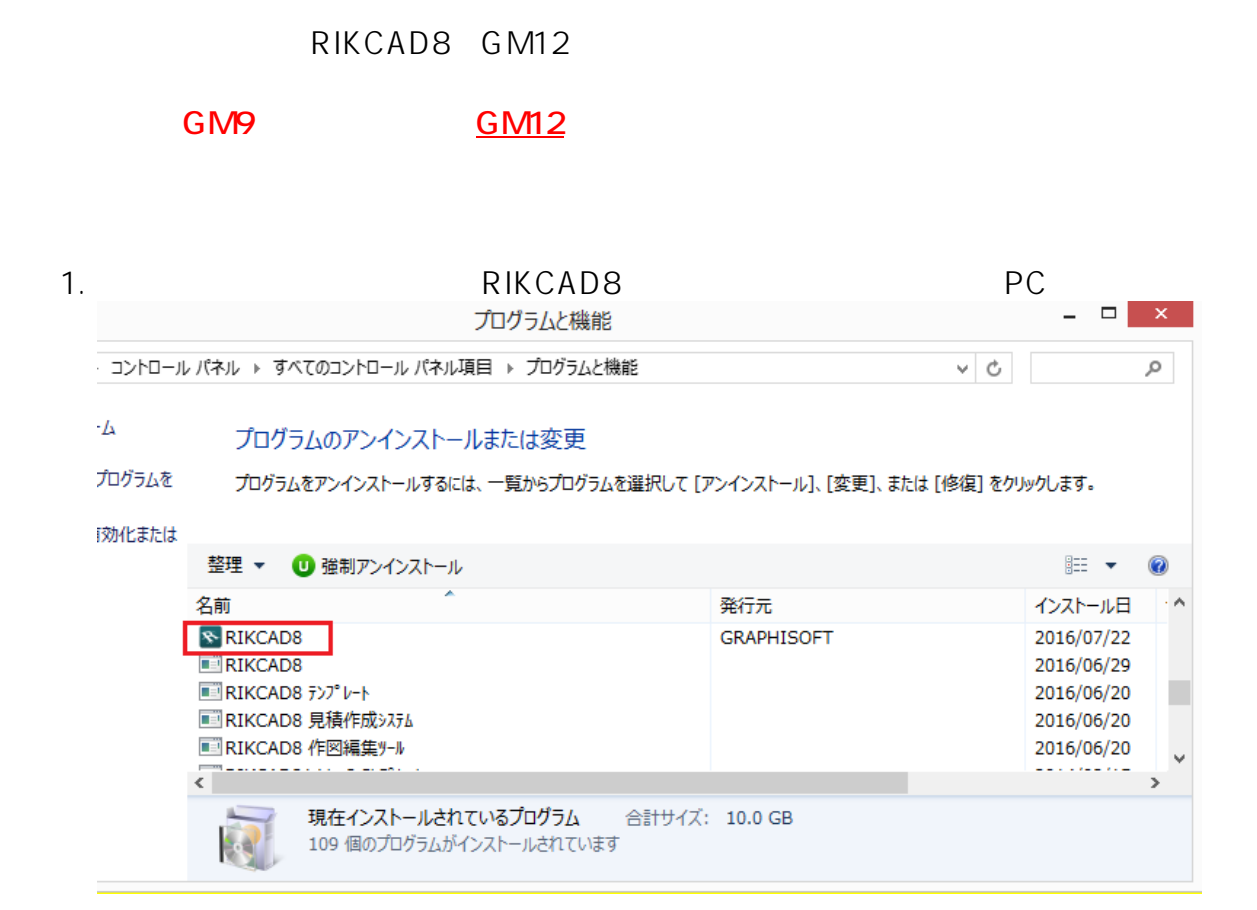

### $2.$

## 3. RIKCAD8 GM9 V8SYS

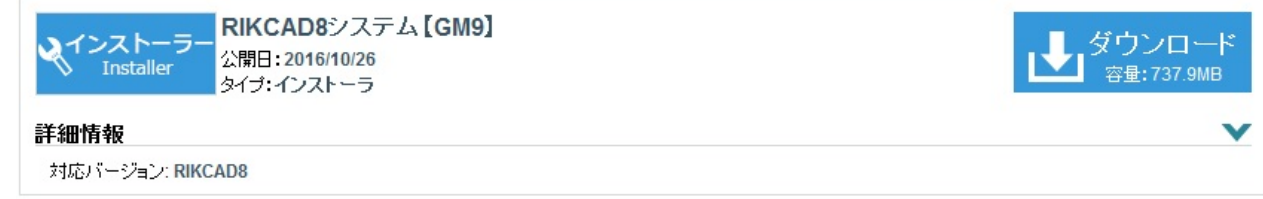

 $4.$ 

5. RIKCAD

## **RIKCAD8**

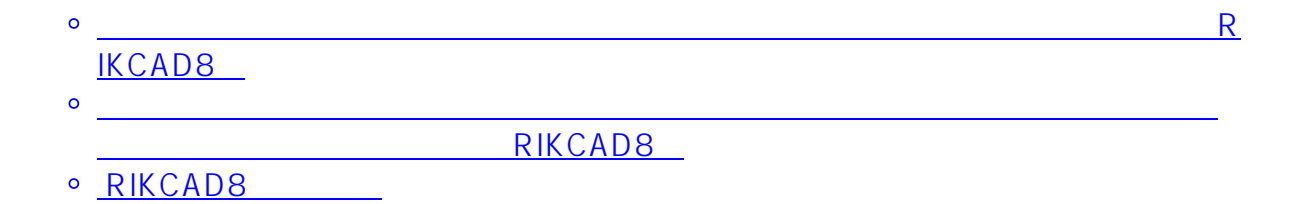

ID: #1681

 $: 2018 - 12 - 1309.52$ 

製作者: 大木本

 $2/2$ **(c) 2024 RIK <k\_sumatani@rikcorp.jp> | 2024-05-05 13:58:00** [URL: http://faq.rik-service.net/index.php?action=artikel&cat=46&id=682&artlang=ja](http://faq.rik-service.net/index.php?action=artikel&cat=46&id=682&artlang=ja)